### $\odot$  대상제품

 $\cdot$  U9024A

### **⊙** mirror 설정

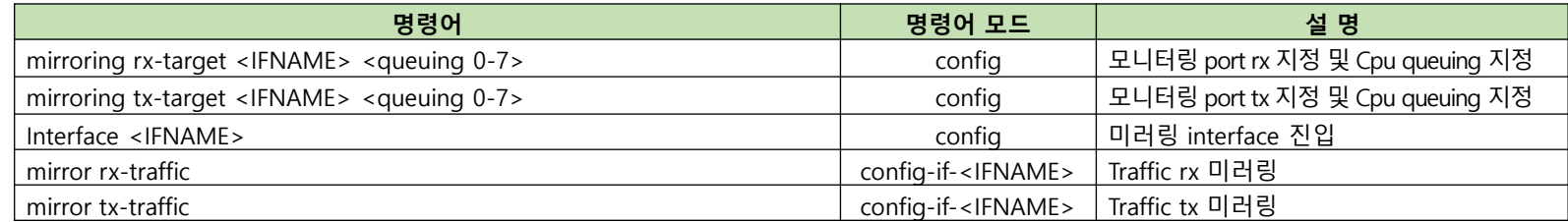

#### **⊙** U9024A 설정 예시

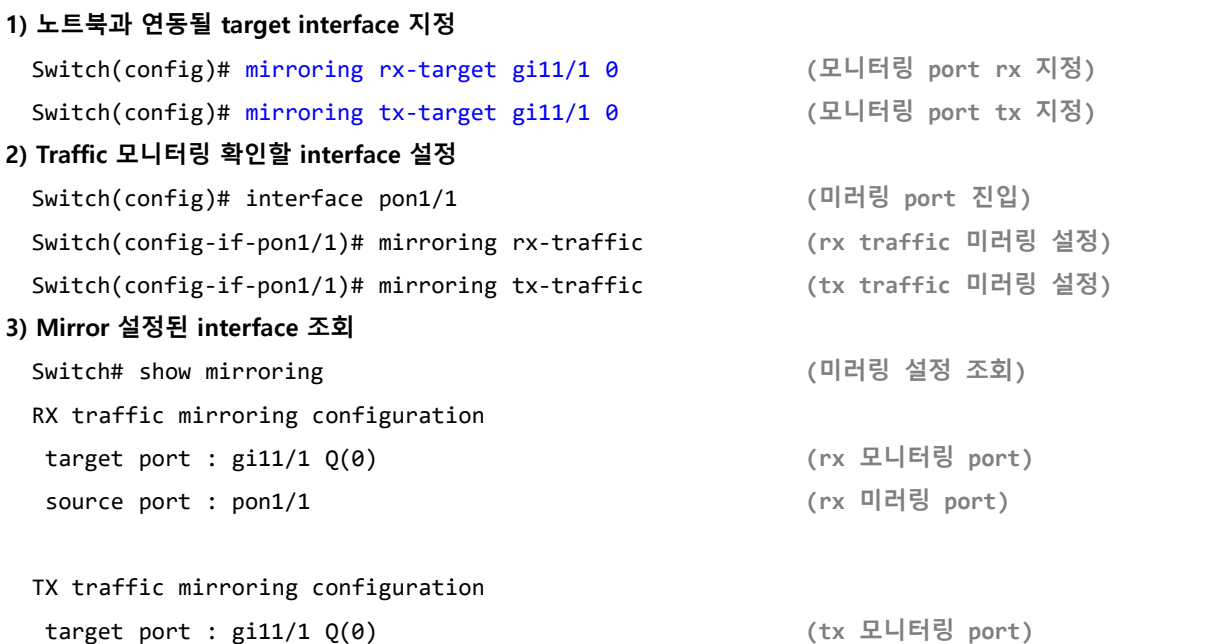

ubi**Quoss** 

## ubi**Quoss**

### $\odot$  대상제품

· U9008B

### **⊙** mirror 설정

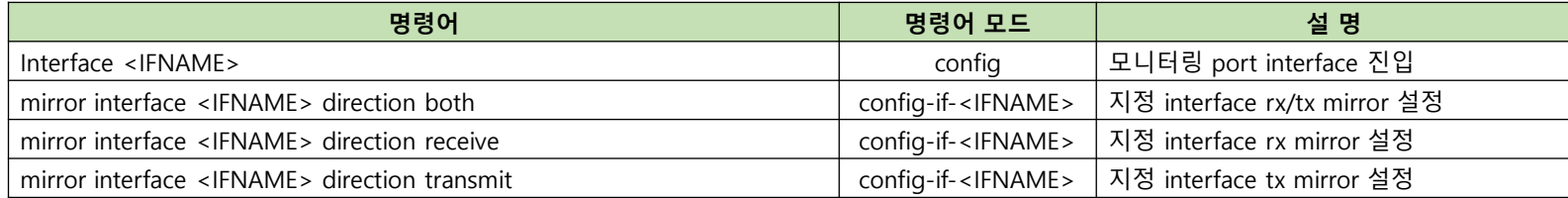

#### **⊙** U9008B 설정 예시

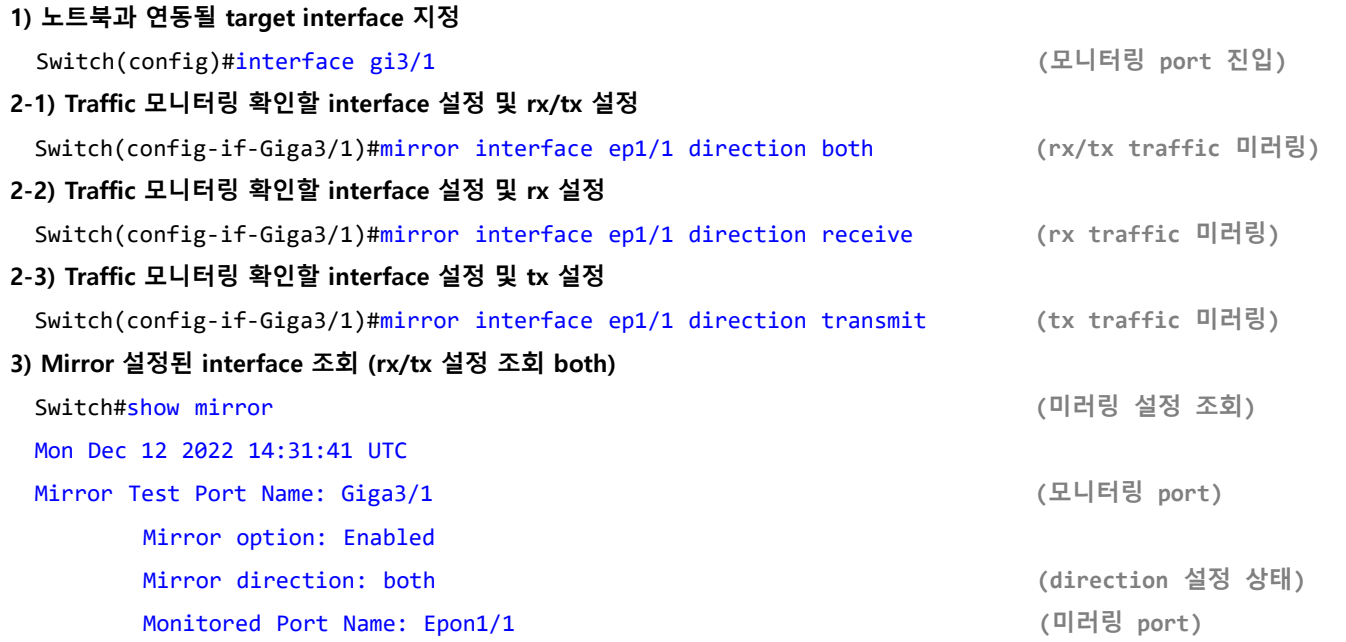

# ubi**Quoss**

### $\odot$  대상제품

· U9024A-10G

### **⊙** mirror 설정

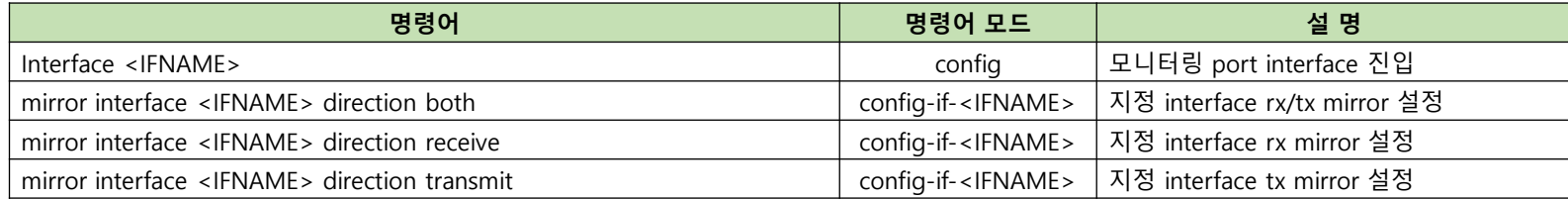

### **⊙** U9024A-10G 설정 예시

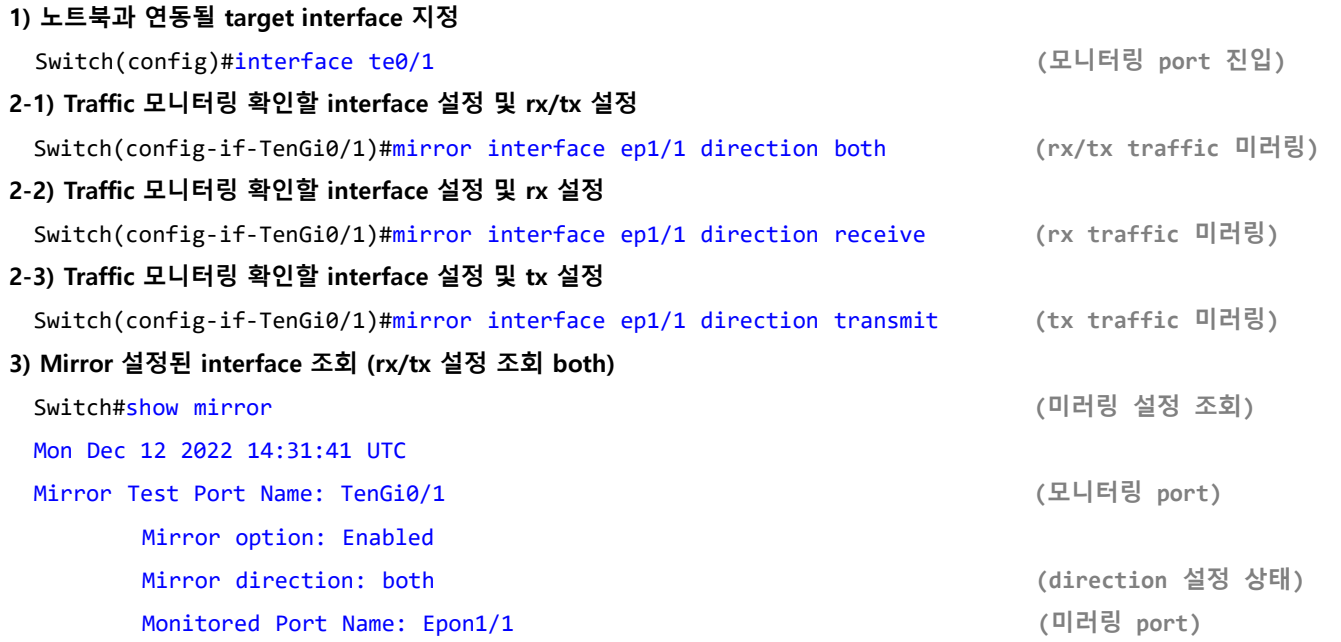

## ubi**Quoss**

### $\odot$  대상제품

· U95xxH

### **⊙** mirror 설정

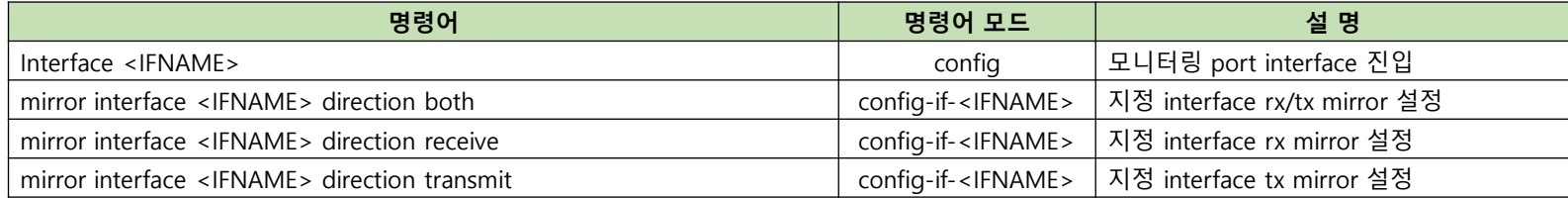

#### **⊙** U95xxH 설정 예시

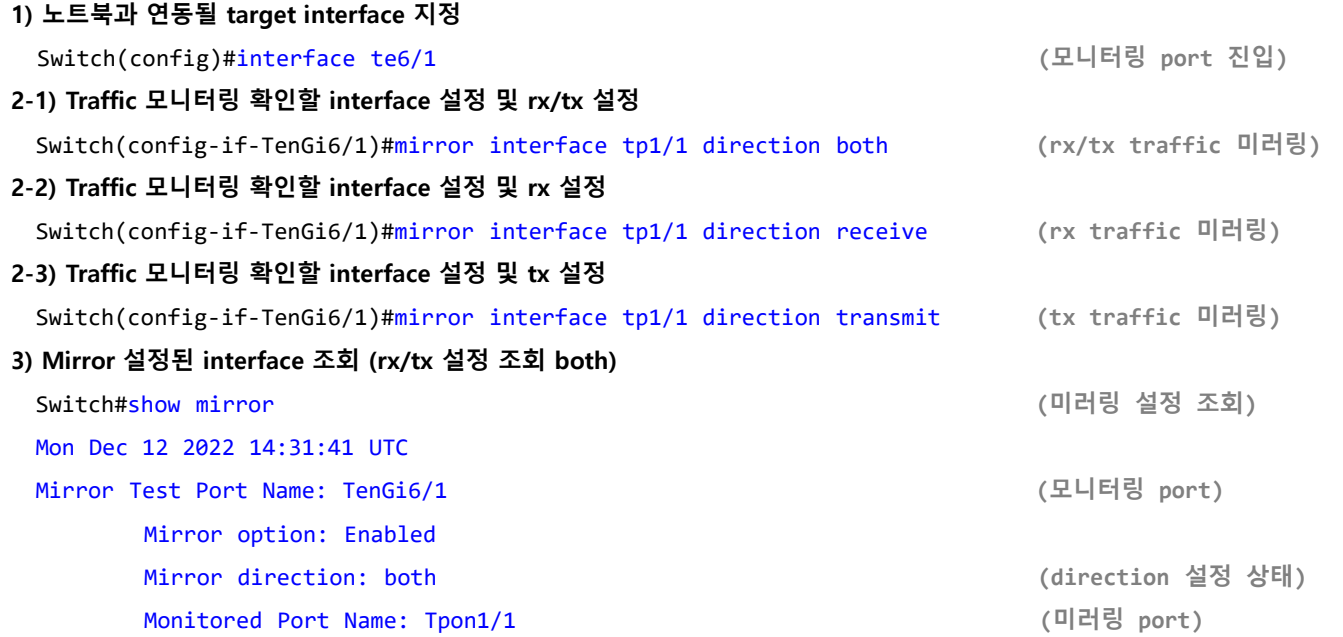